#### **MENJALANKAN PROGRAM APLIKASI**

1. Tampilan halama login

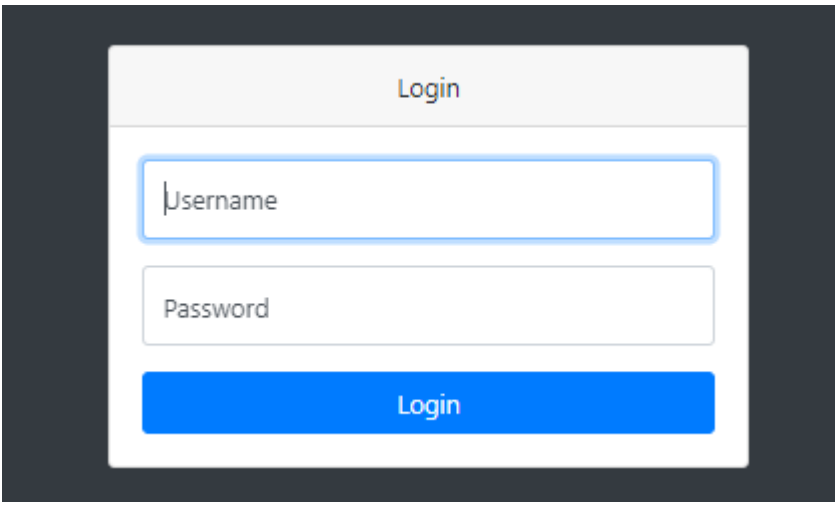

2. Tampilan halaman menu utama

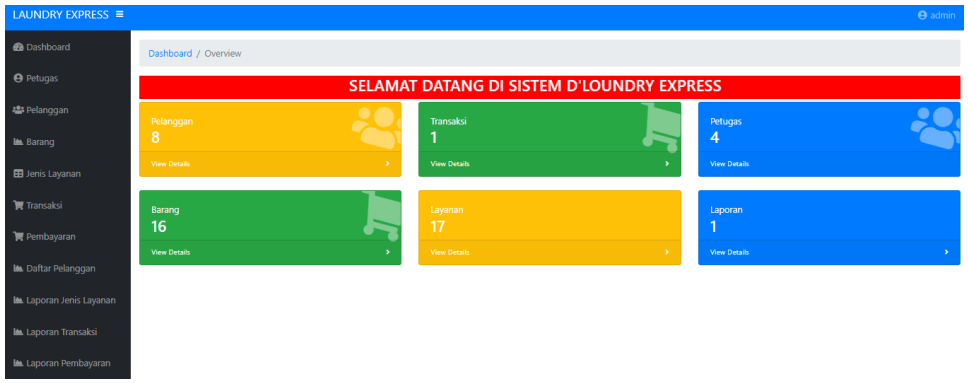

### 3. Tampilan data pelanggan

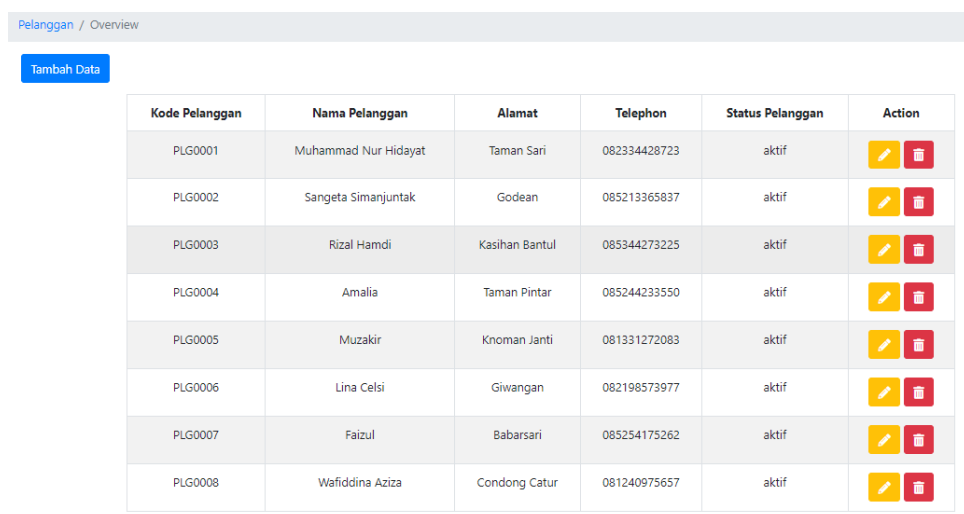

# 4. Tampilan data jenis barang

Tambah Data

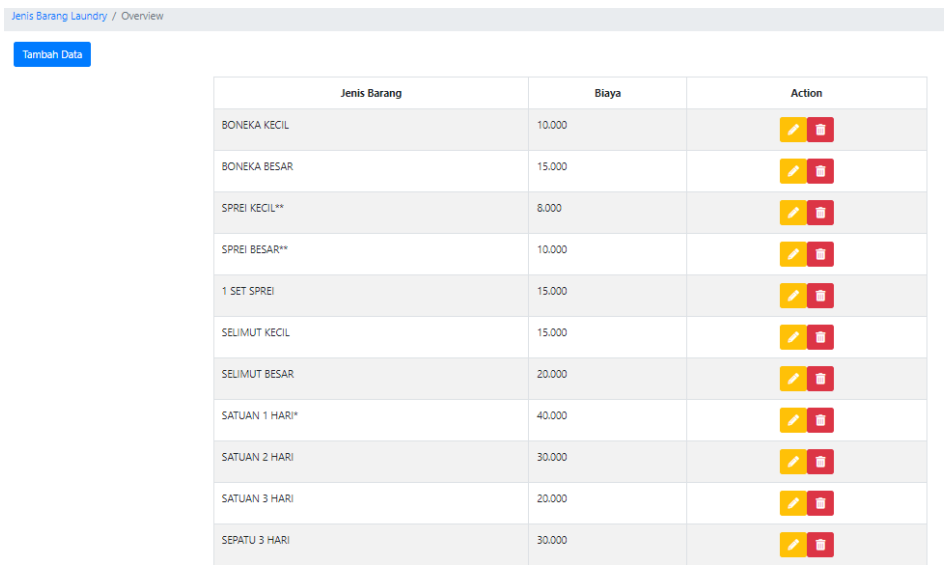

## 5. Tampilan laporan jenis layanan

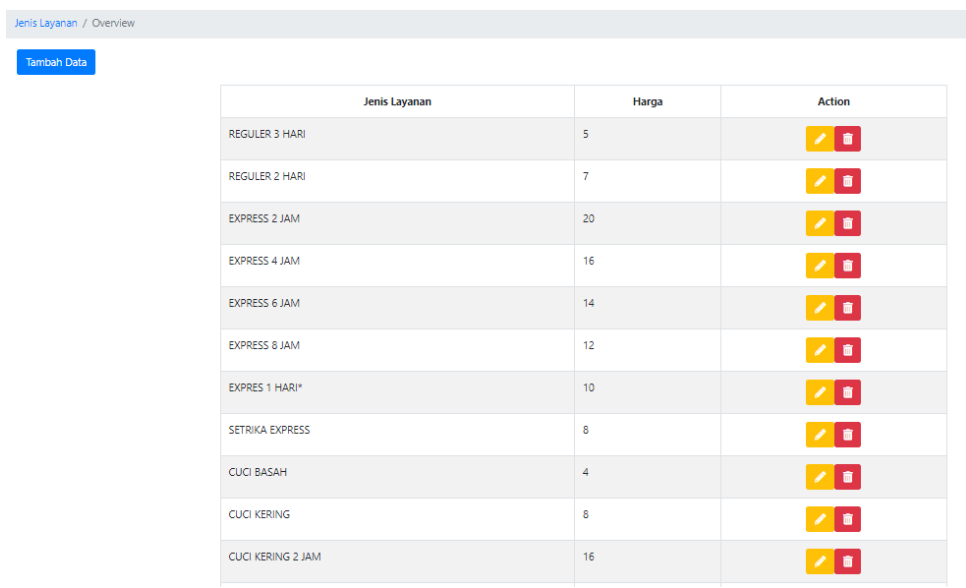

### 6. Daftar pelanggan

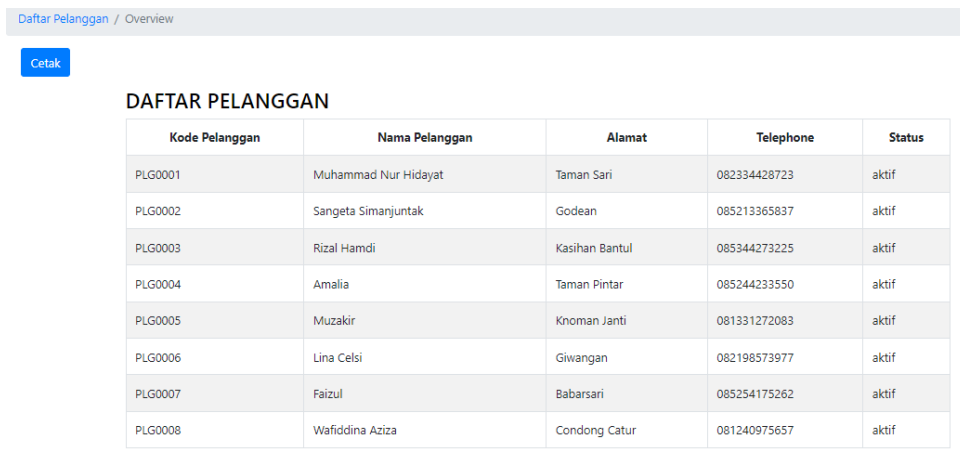

7. laporan jenis layanan

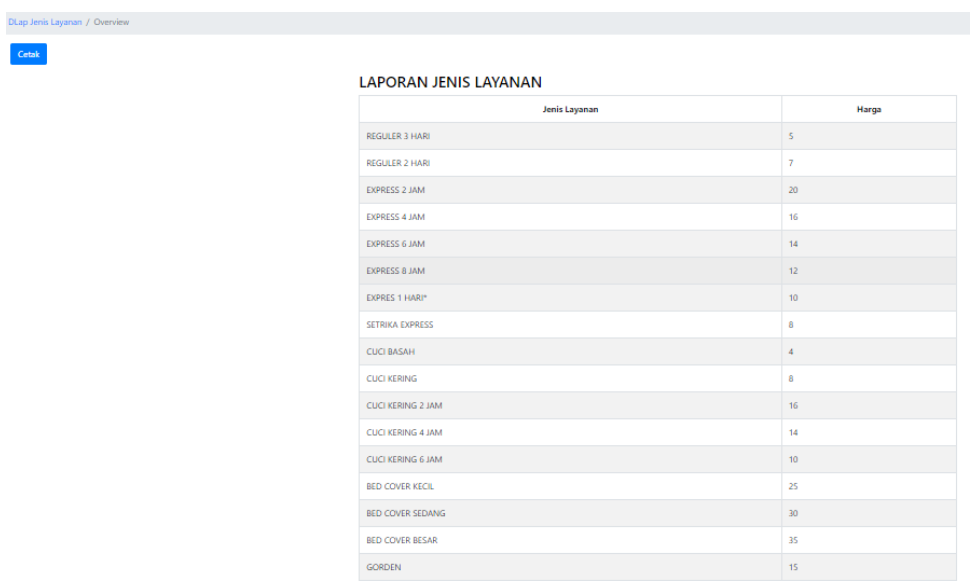

### 8. Tampilan laporan transaksi

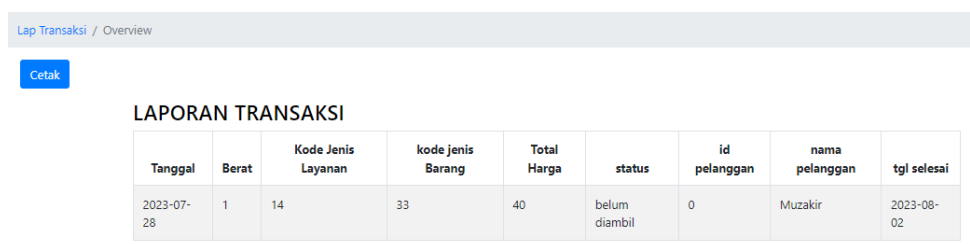

## 9. Tampilan laporan pembayaran

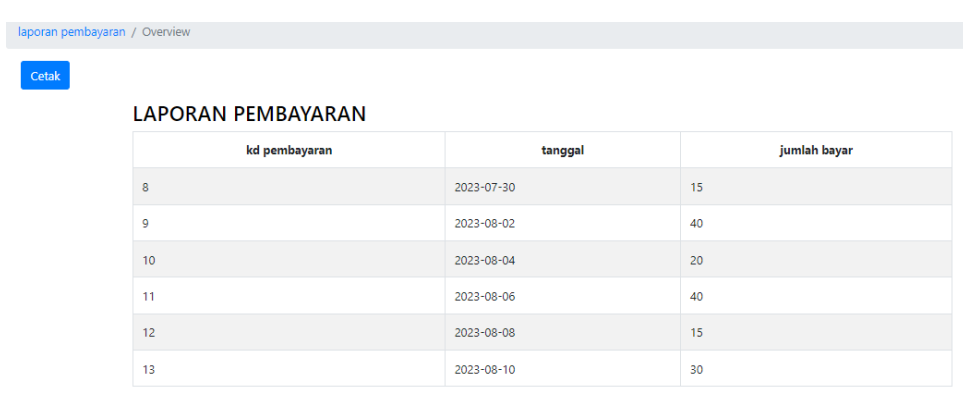